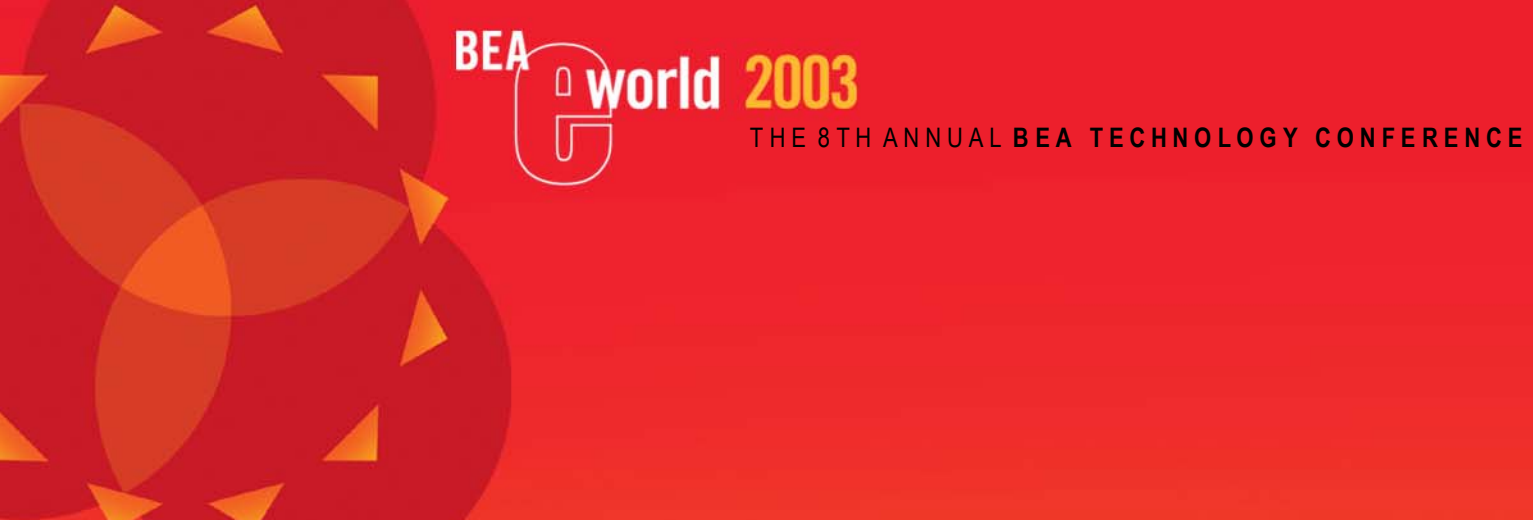

# **Integrating Foreign JMS Providers with BEA WebLogic Server**

**Greg Brail** Senior Software Engineer BEA Systems, Inc.

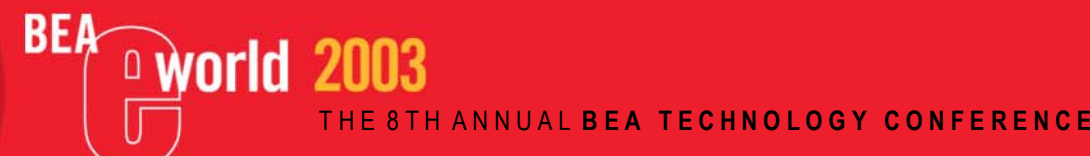

**Wednesday, March 5, 2003 9:45:00 AM - 10:45 AM Tampa 1,2 & 3 1097-90**

T H E 8 T H A N N U A L **B E A T E C H N O L O G Y C O N F E R E N C E**

#### **Disclaimer**

**world 2003** 

**BEA** 

This information represents work in progress This information is NOT a commitment by BEA This information is subject to change

#### **Learning Objectives**

**RFA** 

- As a result of this presentation, you will be able to:
	- Understand why BEA WebLogic Server can work with different JMS providers
	- Configure an EJB, servlet, or the Messaging Bridge to use various JMS providers
	- Use these features in a flexible and efficient way

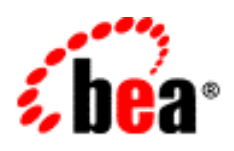

#### **Speaker's Qualifications**

- **Greg Brail** is a software developer at BEA Systems, Inc.
- **Greg Brail** works on the BEA messaging team, and has implemented some of the features described here
- **Greg Brail** has had more than ten years experience designing and using messaging systems at BEA, IBM, and Transarc

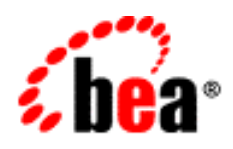

#### **Presentation Agenda**

- 
- JMS Interoperability Concepts
- $\bullet$ Message-Driven Beans
- The Messaging Bridge
- $\bullet$ Using JMS in J2EE Components
- Foreign JMS Provider Definitions

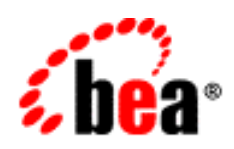

**BEA** 

#### **JMS Interoperability Concepts**

- To support any JMS provider, a client must:
	- Look up the *ConnectionFactory* and *Destination* objects using JNDI
	- Create all other JMS objects using the *ConnectionFactory* object

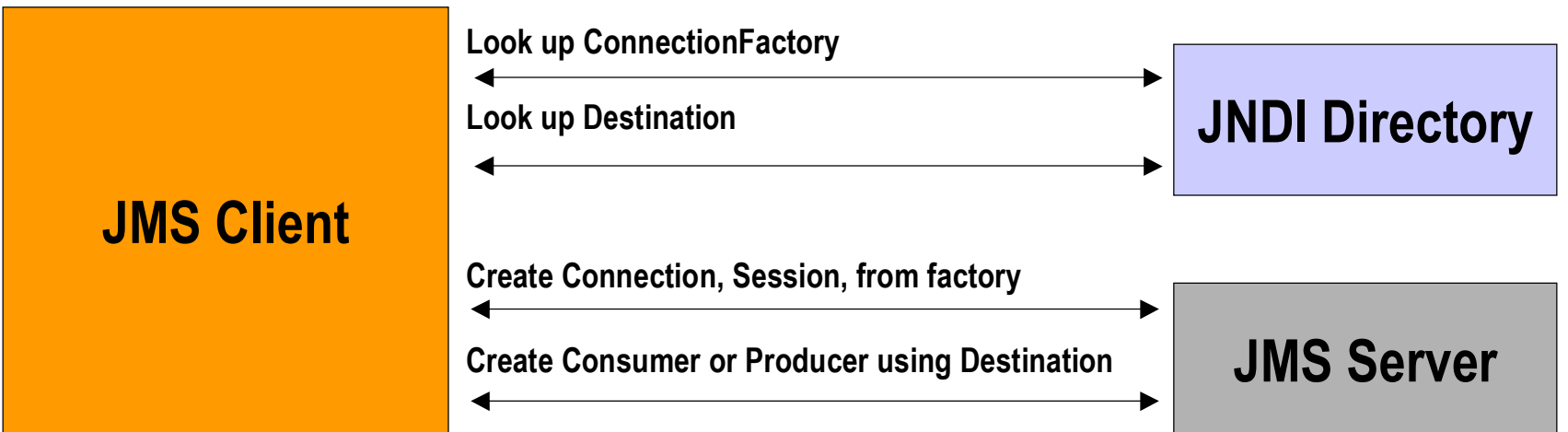

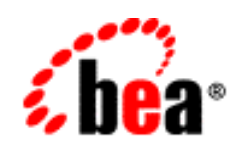

**RFA** 

#### **The Four Common Properties**

- You need **four common properties** to connect to a JMS provider
	- The "initial context factory" name
		- This is the name of the class that implements the JNDI directory
	- The URL to reach the JNDI provider
	- The name of the JMS connection factory object to look up in JNDI
	- The name of the JMS destination object to look up in JNDI

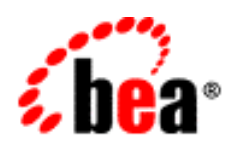

**RFA** 

#### **Example: BEA WebLogic JMS**

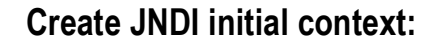

**Initial Context Factory =**  *weblogic.jndi.WLInitialContextFactory*

**Provider URL =** *t3://localhost:7001/*

**Look up ConnectionFactory Object**

**Returns** *weblogic.jms.client.JMSConnectionFactory*

**Look up Destination**

**Returns** *weblogic.jms.common.DestinationImpl*

**Create Connection and Session from factory**

**Create Consumer or Producer using Destination**

#### **WebLogic Server**

**BEA** 

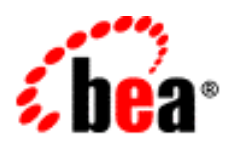

**JMS Client**

#### **Example: BEA WebLogic JMS**

- When you configure a BEA WebLogic JMS connection factory, you specify "JNDI Name"
	- This is the name that you look up
- When you configure a WLS JMS queue or topic, you also specify a "JNDI Name"
- When using WLS JMS, from within the same cluster, you should not specify a URL

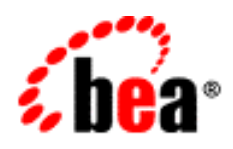

#### **Example: IBM MQSeries JMS**

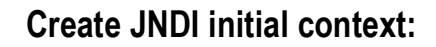

**Initial Context Factory =**  *com.sun.jndi.ldap.LdapCtxFactory*

**Provider URL =** *ldap://localhost:389/c=US,o=BEA/*

**Look up ConnectionFactory Object Returns** *com.ibm.mq.jms.MQQueueConnectionFactory*

**Look up Destination**

**Returns** *com.ibm.mq.jms.MQQueue*

**Create Connection and Session from factory**

**Create Consumer or Producer using Destination**

**JNDI Provider***(LDAP Directory)*

**BEA** 

world 2003

**MQ Queue Manager**

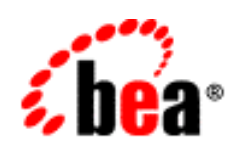

**JMS Client**

#### **Message-Driven Beans**

- A Message-Driven Bean (MDB) is
	- An Enterprise Java Bean (EJB)
	- Invoked every time a message is received from a JMS queue or topic
	- The MDB is a full-fledged EJB that can use transactions, security, JDBC, call other EJBs, and so forth

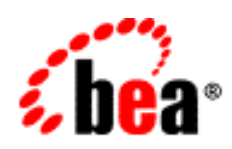

**BEA** 

## **Configuring an MDB**

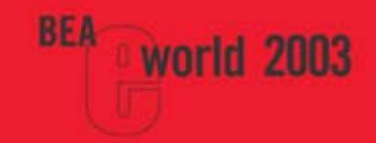

#### • Here's what goes in weblogic-ejb-jar.xml:

```
<weblogic-enterprise-bean>
  <ejb-name>UseMQHere</ejb-name>
  <message-driven-descriptor>
    <pool><max-beans-in-free-pool>4</max-beans-in-free-pool>
      <initial-beans-in-free-pool>1</initial-beans-in-free-pool>
    </pool>
    <destination-jndi-name>AnMQQueue</destination-jndi-name>
    <initial-context-factory>
      com.sun.jndi.ldap.LdapCtxFactory
    </initial-context-factory>
    <provider-url>
      ldap://bigserver/c=US,o=BEA,ou=JMSTeam
    </provider-url>
    <connection-factory-jndi-name>
      QCF
    </connection-factory-jndi-name>
  </message-driven-descriptor>
</weblogic-enterprise-bean>
```
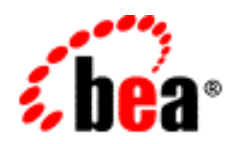

#### **Configuring an MDB for BEA WebLogic Server**

- When using WLS JMS with an MDB:
	- Do not specify "initial context factory"
	- Do not specify connection factory name
	- Only specify URL if the MDB and JMS destination are in different clusters

```
<weblogic-enterprise-bean>
  <ejb-name>WLSJMSIsGreat</ejb-name>
  <message-driven-descriptor>
    <pool><max-beans-in-free-pool>4</max-beans-in-free-pool>
      <initial-beans-in-free-pool>1</initial-beans-in-free-pool>
    </pool>
    <destination-jndi-name>AnMQQueue</destination-jndi-name>
  </message-driven-descriptor>
</weblogic-enterprise-bean>
```
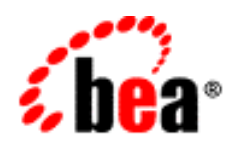

#### **MDBs and Transactions**

- When an MDB has in its descriptor files
	- A "transaction-type" of "Container"
	- A "trans-attribute" of "Required"
- Then the MDB's "onMessage" method and the JMS provider are part of the same twophase commit transaction

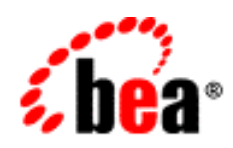

#### **MDBs and Transactions**

**RFA** 

- In BEA WebLogic Server 6.1, MDBs support two-phase commit transactions with WebLogic JMS only
- In BEA WebLogic Server 7.0, MDBs support two phase commit transactions with foreign JMS providers that support XA

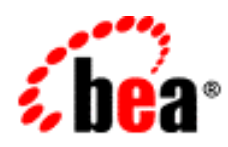

#### **The Messaging Bridge**

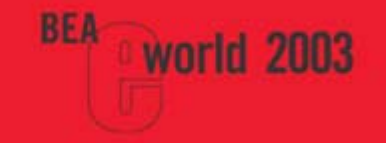

- The Messaging Bridge is a feature that forwards messages
	- From one JMS queue or topic (the "source")
	- To another (the "target")
	- Either one may be any JMS provider

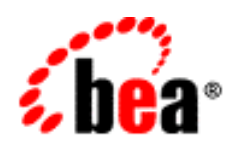

#### **The Messaging Bridge**

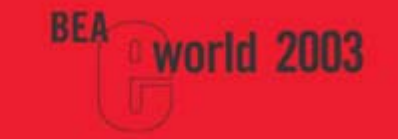

- An instance of the Bridge moves messages between two "Bridge Destinations"
- Each Bridge Destination is configured in using the **four common properties:**
	- Initial Context Factory
	- Connection URL
	- Connection Factory JNDI Name
	- Destination JNDI Name

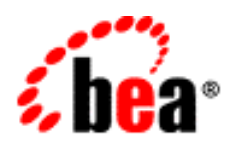

#### **Configuring the Bridge**

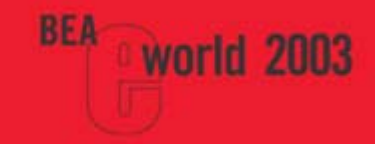

#### •Here's an example of the config.xml:

```
<Application Name="jms-xa-adp"
```
Path="D:\weblogic\server\lib"

StagingMode="nostage" TwoPhase="true">

```
<ConnectorComponent Name="jms-xa-adp" Targets="myserver" URI="jms-xa-
adp.rar"/>
```
</Application>

<JMSBridgeDestination ConnectionFactoryJNDIName="**XAQCF**"

ConnectionURL="**file:/D:/JNDI/**" DestinationJNDIName="**Test1**"

InitialContextFactory="**com.sun.fscontext.RefFSContextFactory**"

Name="MQInput"/>

<JMSBridgeDestination

ConnectionFactoryJNDIName="**weblogic.jms.XAConnectionFactory**"

DestinationJNDIName="**Test2**" Name="WLSOutput"/>

<MessagingBridge Name="MQToWLSBridge" SourceDestination="**MQInput**"

TargetDestination="**WLSOutput**"/>

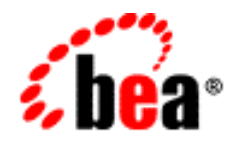

#### **Using JMS In J2EE Components**

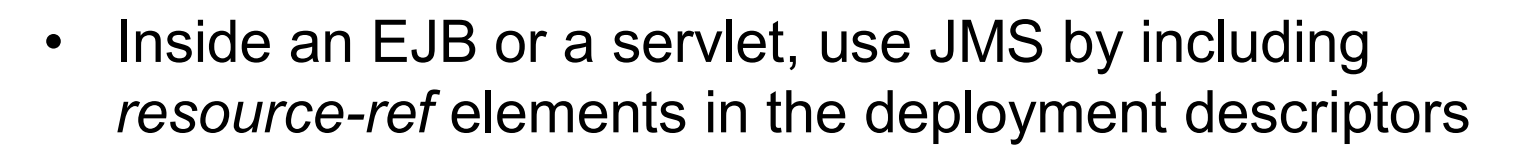

•For instance, inside ejb-jar.xml:

```
<resource-ref><res-ref-name>\frac{1}{1}ms/QCF</res-ref-name>
   <res-type>javax.jms.QueueConnectionFactory</res-type>
   <res-auth>Container</res-auth>
   <res-sharing-scope>Shareable</res-sharing-scope>
\langle/resource-ref>
<resource-env-ref><resource-env-ref-name>jms/MYQUEUE</resource-env-ref-name>
    <resource-env-ref-type>javax.jms.Queue</resource-env-ref-type>
```
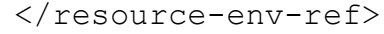

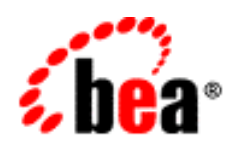

#### **Using the** *resource-ref*

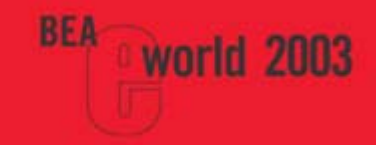

#### • And in weblogic-ejb-jar.xml:

<reference-descriptor>

<resource-description>

<res-ref-name> $\frac{1}{2}$ **ms/QCF**</res-ref-name>

<jndi-name>**JmsFactories.CF**</jndi-name>

</resource-description>

</reference-descriptor>

<resource-env-description>

<res-env-ref-name>**jms/MYQUEUE**</res-env-ref-name>

<jndi-name>**JmsQueues.FooQueue**</jndi-name>

</resource-env-description>

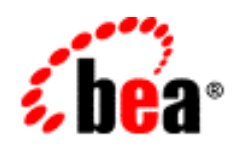

#### **Using the** *resource-ref*

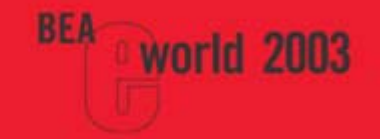

- In this example, we have:
	- Created two JNDI entries that may be looked up inside the EJB or servlet:
		- java:comp/env/jms/QCF
		- java:comp/env/jms/MYQUEUE
	- When looked up, these will actually return:
		- JmsFactories.CF
		- JmsQueues.FooQueue

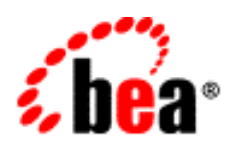

#### *resource-ref Example*

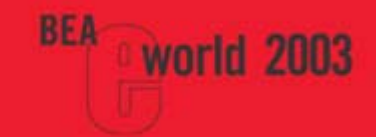

*WLS Server "MyServer"*

*EJB "MySessionBean"*

*resource-ref* **"jms/QCF" JNDI Name:** *java:comp/env/jms/QCF*

*resource-env-ref* **"jms/MYQUEUE" JNDI Name:** *java:comp/env/jms/MYQUEUE*

**JMS Connection Factory "CF"**

**JMS Destination "FooQueue"**

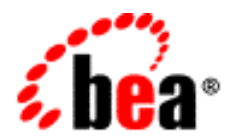

#### *resource-ref Example*

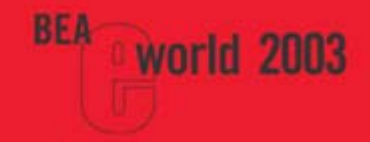

#### •Then, you can send a JMS message like this:

```
public void sendAMessage() {
  InitialContext c = new InitialContext();
  Queue q = c.lookup("java.comp/env/jms/MYQUEUE");
  QueueConnectionFactory qcf = c.lookup("java:comp/env/jms/QCF");
  c.close();
  QueueConnection conn = qcf.createQueueConnection();
  try {
    QueueSession session = conn.createQueueSession(false, 0);
    QueueSender sender = session.createQueueSender(q);
    TextMessage msg = session.createTextMessage("Hello, World!");
    sender.send(msg);
  } finally {
    conn.close();
  }
}
```
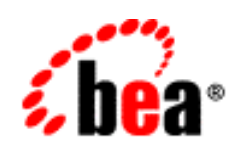

#### **Why use a** *resource-ref?*

- • Why should you use a *resource-ref*?
	- Ensures application portability
	- Change JMS objects by changing descriptors No re-compilation required
- New features in WebLogic Server 8.1:
	- Automatic pooling of *Connection*, *Session*, and *MessageProducer* objects
	- Automatic re-connection after failure
	- Automatic transaction enlistment

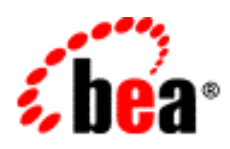

**RFA** 

#### **J2EE Components & Transactions**

- If a JMS resource defined using a *resourceref* is used inside a JTA transaction, it becomes part of the transaction
	- A new feature in WebLogic Server 8.1
	- Requires XA support in the JMS provider
	- This does not happen in 7.0 and earlier

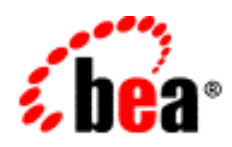

#### **Using JMS In J2EE Components**

- **But**, a *resource-ref* just lets you bind to a JNDI name
	- There is no place to specify the "initial context factory" and URL
- In BEA WebLogic Server 7.0 and before, this means you can't use it with a foreign JMS provider
- In BEA WebLogic Server 8.1, you can, using a **Foreign JMS Server** definition

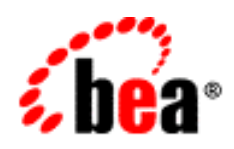

#### **Foreign JMS Server Definitions**

- A Foreign JMS Server Definition makes a sort of "symbolic link" between:
	- A JNDI object in another JNDI directory, like a JMS connection factory or destination object
	- A JNDI name in the JNDI name space for your WebLogic Server cluster
- You can set these up:
	- In the console, under "JMS"
	- In config.xml

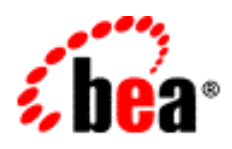

#### **Foreign JMS Server Definitions**

• Here's an example of what goes in config.xml:

<ForeignJMSServer ConnectionURL="**file:/D:/JNDI/** "

```
InitialContextFactory="com.sun.fscontext.RefFSContextFactory
"
```

```
JNDIProperties="" Name="MQ" Targets="myserver">
```

```
<ForeignJMSConnectionFactory LocalJNDIName="MQObjects.XAQCF
"
```

```
Name="XAQCF" RemoteJNDIName="XAQCF"/>
```

```
<ForeignJMSDestination LocalJNDIName="MQObjects.TEST_QUEUE_1
"
```

```
Name="MQTestQ" RemoteJNDIName="TEST_QUEUE_1"/>
```
</ForeignJMSServer>

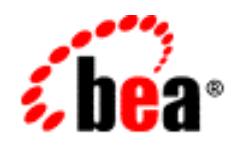

#### **Foreign JMS Server Definitions**

- By using a Foreign JMS Server definition in 8.1, you move all those JNDI parameters into one place
- You can share one definition between:
	- EJBs
	- servlets
	- Messaging Bridges
- You can change them without recompiling *or* changing deployment descriptors

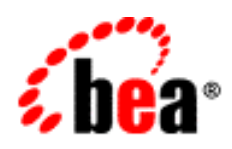

## **Foreign JMS Provider Example**

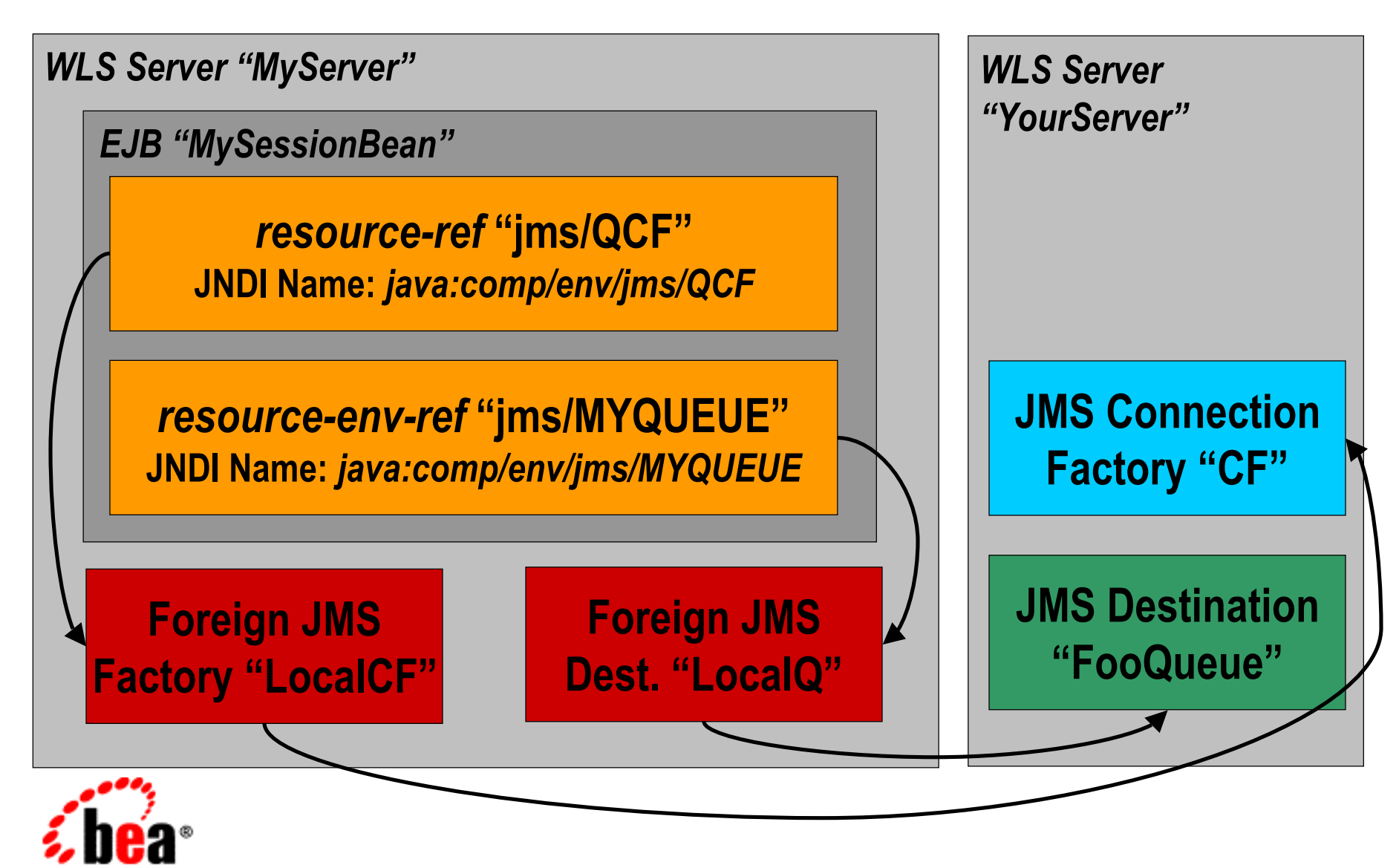

**world 2003** 

#### **Presentation Summary**

- • There are four JNDI-related parameters you need to configure to use WebLogic Server with a foreign JMS provider
	- •The "initial context factory" name
	- The URL of the JNDI provider
	- •The name of the JMS connection factory object
	- •The name of the JMS destination object
- • These can be used in various places:
	- •Message-driven beans
	- •The Messaging Bridge (WLS 7.0 and up)
	- •Foreign JMS Server definitions (WLS 8.1)

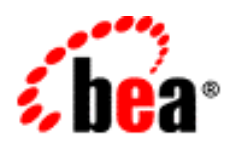

**RFA** 

#### **Presentation Summary**

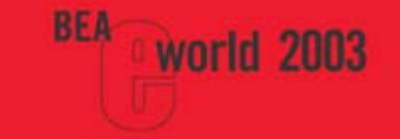

- To maximize the flexibility of your J2EE applications:
	- Use *resource-ref* elements to move JMS names out of the source code and in to the deployment descriptors
	- Use Foreign JMS Server definitions to move the names yet further out of the descriptors and in to config.xml
	- This lets you change things at runtime

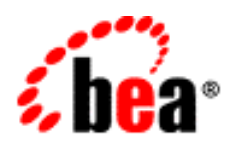

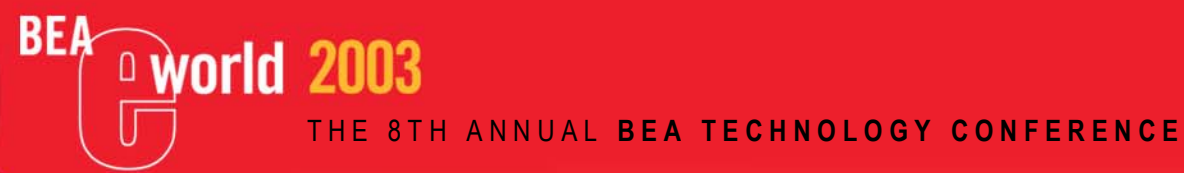

 $\blacktriangle$ 

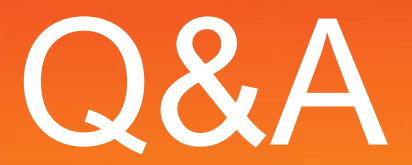

**<u><b>O**world</u> 2003 T H E 8 T H A N N U A L **B E A T E C H N O L O G Y C O N F E R E N C E**

# **Thank You!**

**BEA**